1. メッセージの確認手順 ......................................................................................... 1

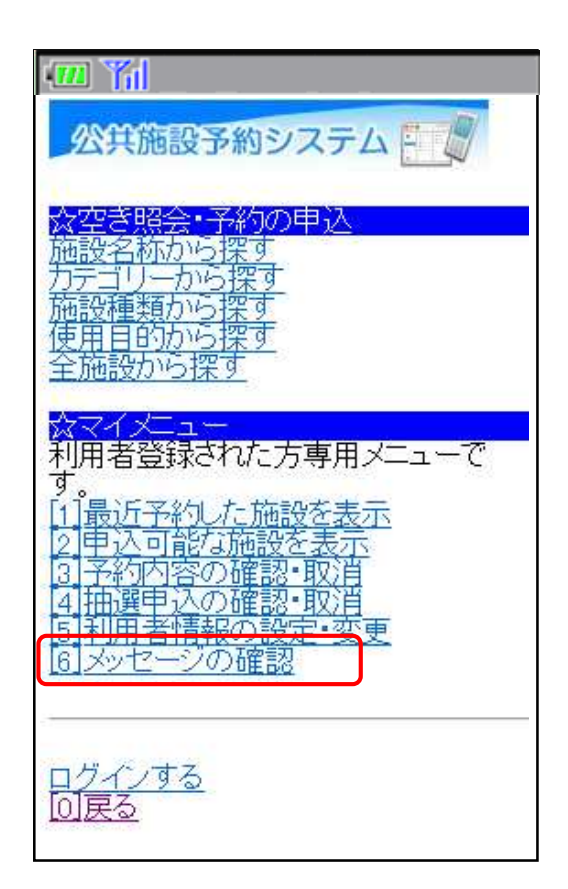

**1.** メッセージの確認手順

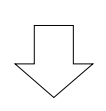

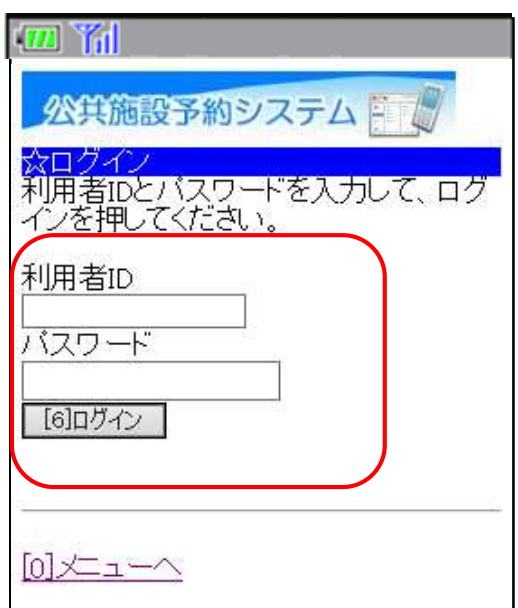

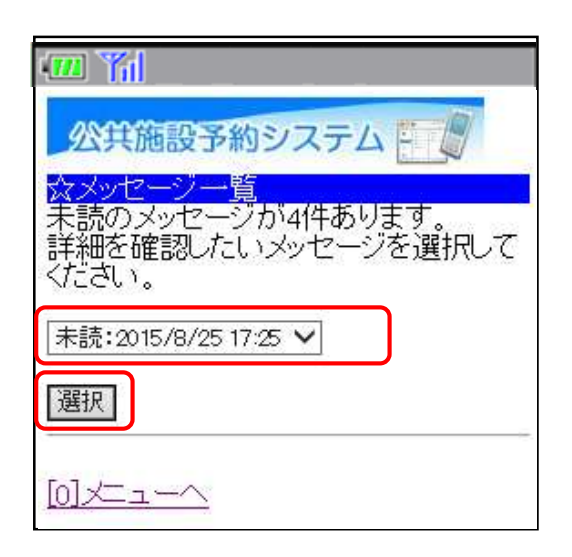

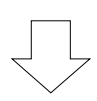

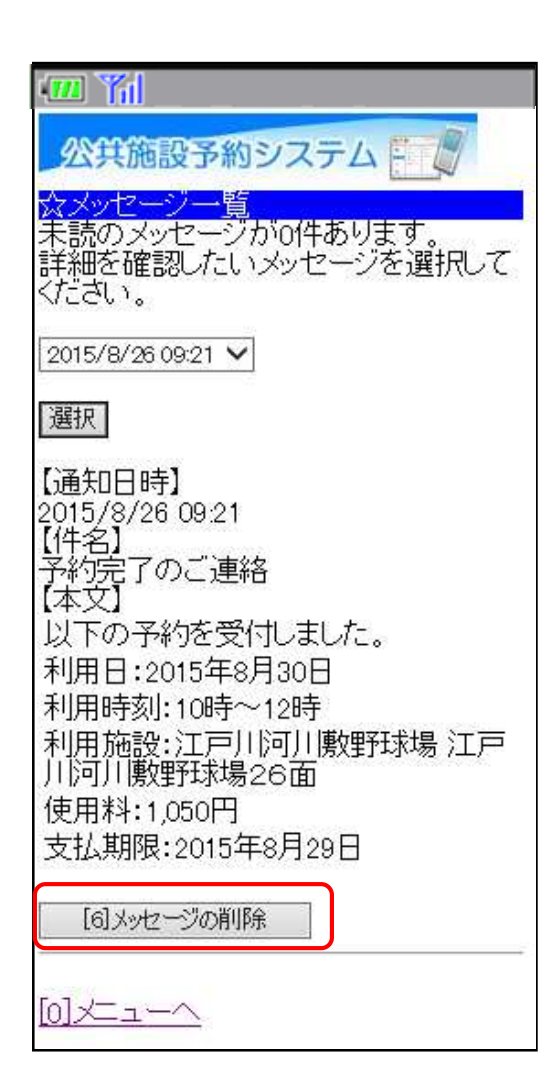

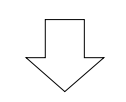

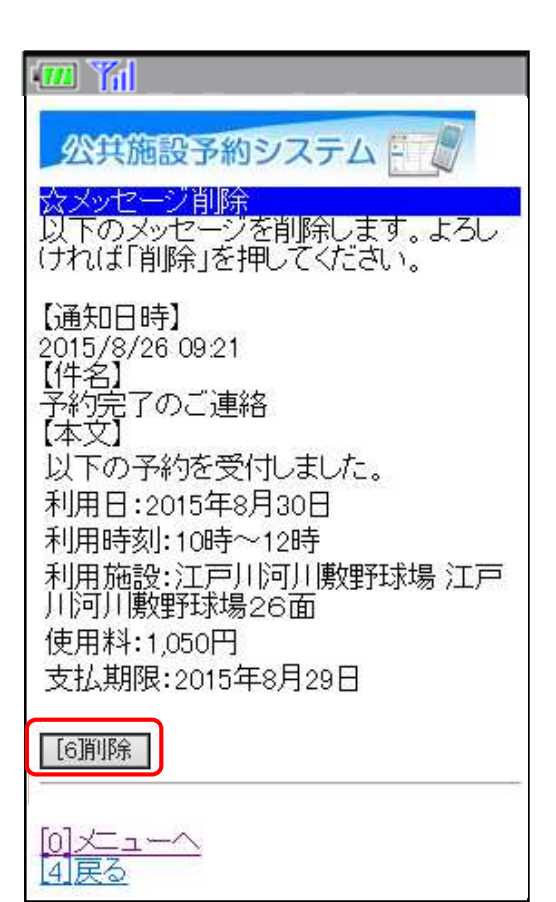